# Androidでゲームを作る:ローグライク編

## 制作:数理科学研究会 澤崎航輔

平成 29 年 5 月 18 日

## 目 次

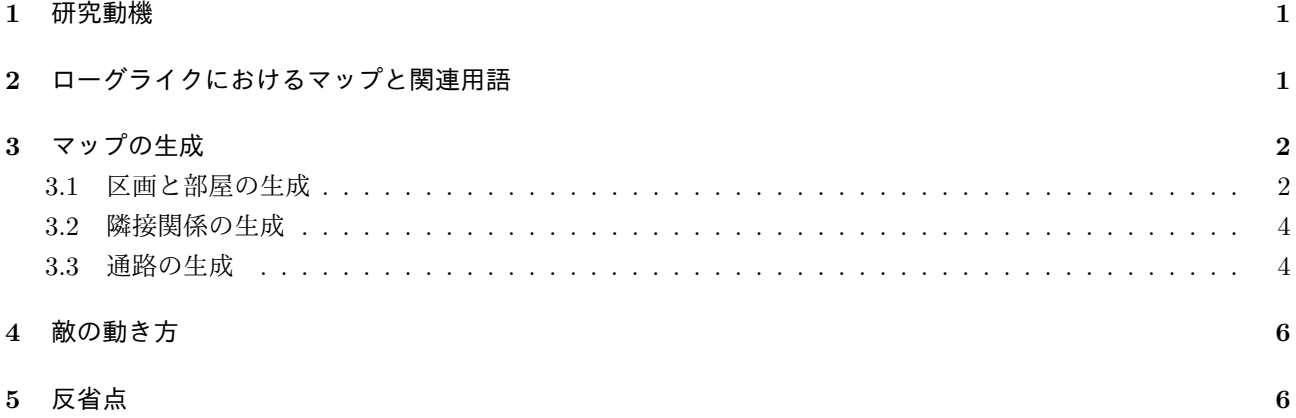

## **1** 研究動機

今回, 私の好きな「ローグライクゲーム」「不思議のダンジョン」のゲームにおけるランダムマップの生成方法 に興味を持ち, 自分でもそれを作ってみたいという気持ちから本研究を行った. 研究開始当時はダンジョンのマッ プ生成にのみ着目していたが, 敵の動かし方などについても対象とした. プログラミング言語は Java を用いた.

## **2** ローグライクにおけるマップと関連用語

簡単にローグライクにおけるマップの例を次に記載する.

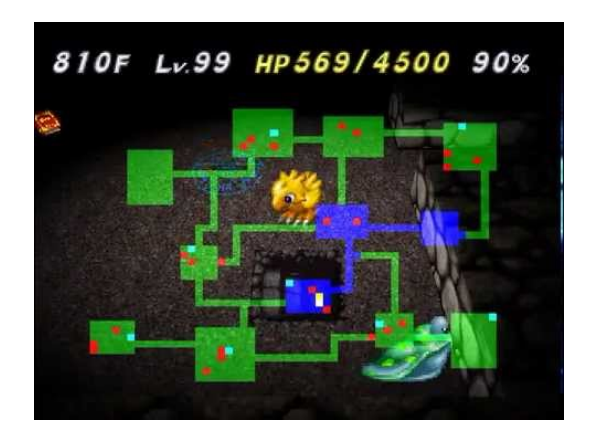

図 1: 参考画像

この図に関して, 数個から十数個ほどの部屋, そしてそれを繋ぐ通路が存在する. またマップには水色の点でア イテムが落ちており, 赤色の点には敵が存在する. マップだけでなくアイテムや敵の初期配置などもランダムに生 成されるのがローグライクの特徴となる. 次に, 簡単に関連する用語の説明を行う.

- ローグライク ローグライク (不思議のダンジョン) ゲームとは, 毎回遊ぶごとにマップ・出現する敵・アイテム・ 罠などをランダムで自動生成で生成されるダンジョンを探索してゴールを目指すゲームの総称である. 毎回 遊ぶごとにゲーム内容が異なると言えるために, 「1000 回遊べる RPG」などと言われることもある.
- マップ マップはダンジョンで自動で生成されるダンジョンの構造である. 今回の研究では主にこの部分の生成方 法の研究と実装を目的とする.
- 部屋 部屋はダンジョンの広い空間のことを指す. この部分に次のフロアに進む階段が存在したり, アイテムなど が落ちていたりする. 部屋は毎回ランダム個数, ランダムサイズで出現する.
- 通路 通路はダンジョンの部屋と部屋を繋ぐものである. 適切に全部の部屋を繋がない場合は到達できない部屋が 存在してしまうことになる. 基本的に通路の太さは 1 マスなので 2 マス以上の通路はほとんど見られず, 望 ましくない.
- アイテム・罠・敵 これは部屋に存在する. それぞれ名前の通りであり, 敵と倒したり罠をよけたりアイテムを拾っ ていきながらクリアを目指すのがローグライクの攻略方法の基本である.

## **3** マップの生成

この章ではダンジョンのマップを生成する部分について紹介する.

#### **3.1** 区画と部屋の生成

まず, 部屋を生成する全段階として区画を作ることを考える. 区画はある程度の広さを持った空間である. まず

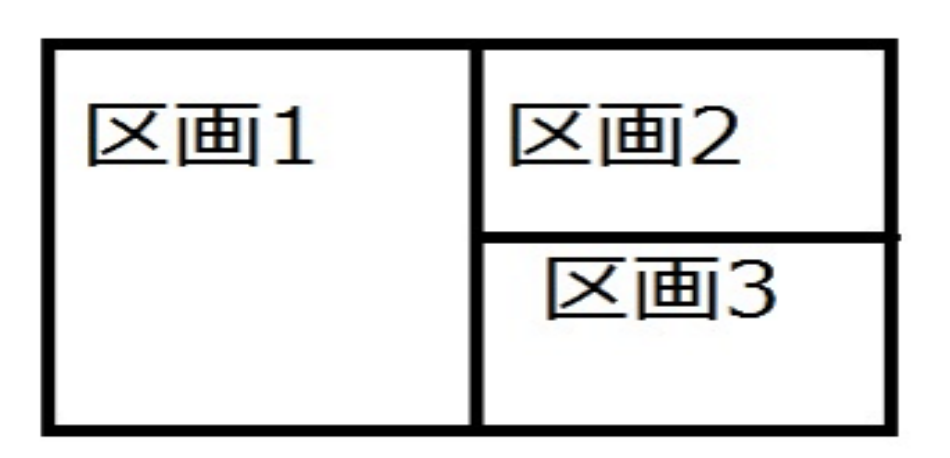

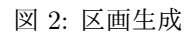

はこの区画を確保した後に部屋の生成処理を行う.

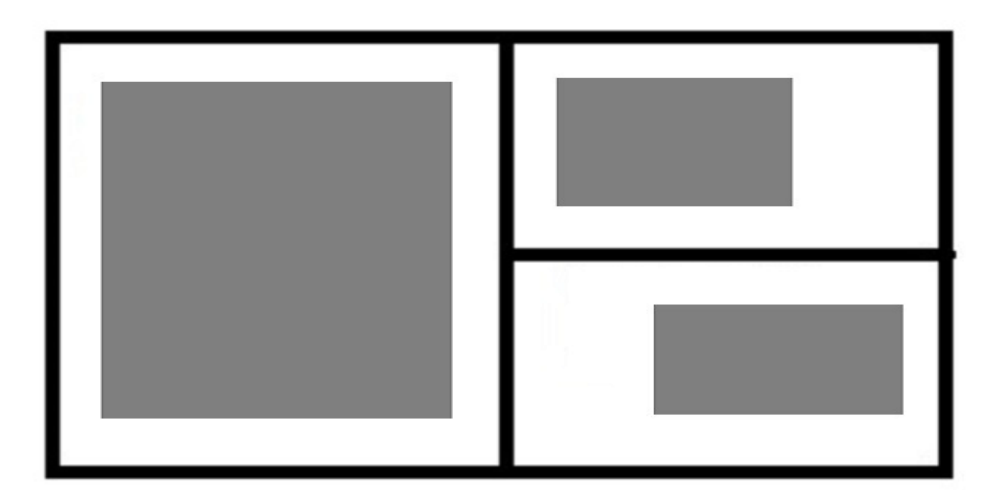

図 3: 部屋生成

これの生成手順は次のようになる.

*•* まずは大きい区画を 1 つ用意する.

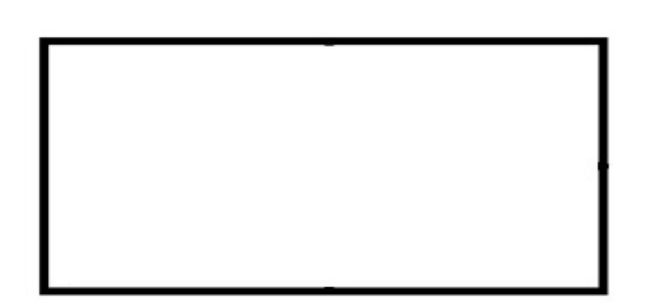

図 4: 分割前の区画

*•* 次にランダムで縦方向 or 横方向で区切って区画を分割する.

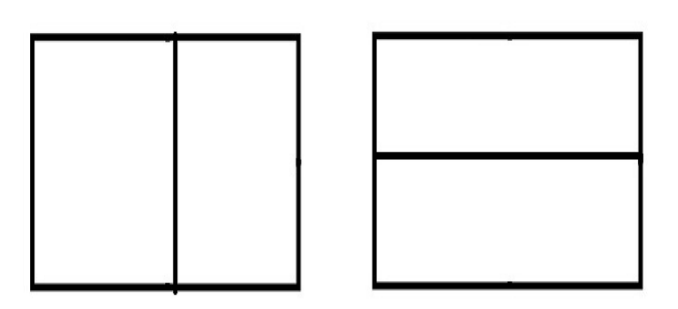

図 5: 分割した区画

*•* これをある程度繰り返して区画を作っていく.

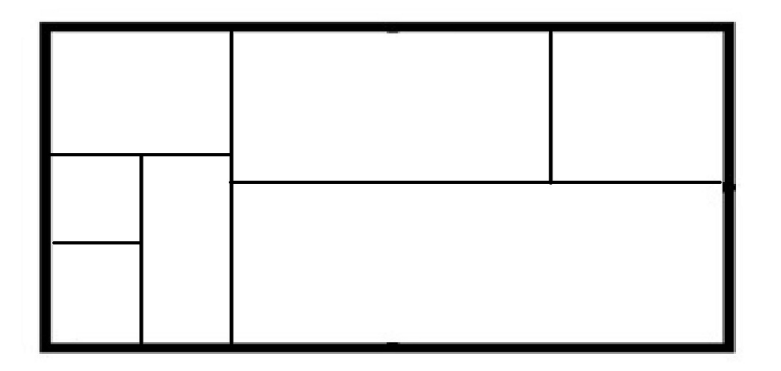

図 6: 分割を終えた区画

*•* 分割された各区画に対して, 部屋を生成する.

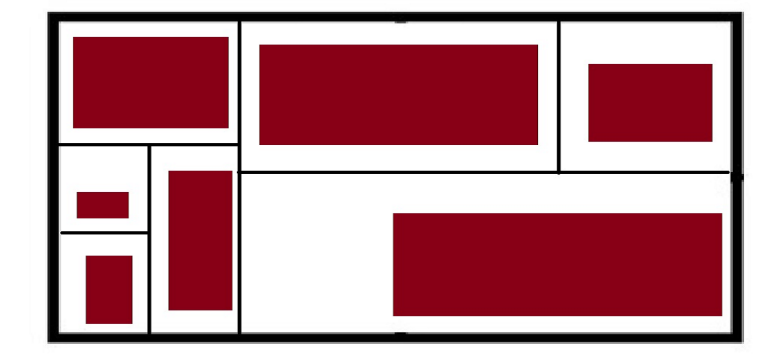

#### 図 7: 部屋の生成終了

#### **3.2** 隣接関係の生成

部屋を生成し終えたら次に, 部屋同士をつなぐ通路を生成する必要がある. その通路を繋ぐためにはどの部屋と どの部屋が隣接しているかという情報が必要になる. よって生成し終えた部屋に対して隣接関係を作ることを考え る. これは隣同士の区画を隣接するということにして通路の生成を行っていく.

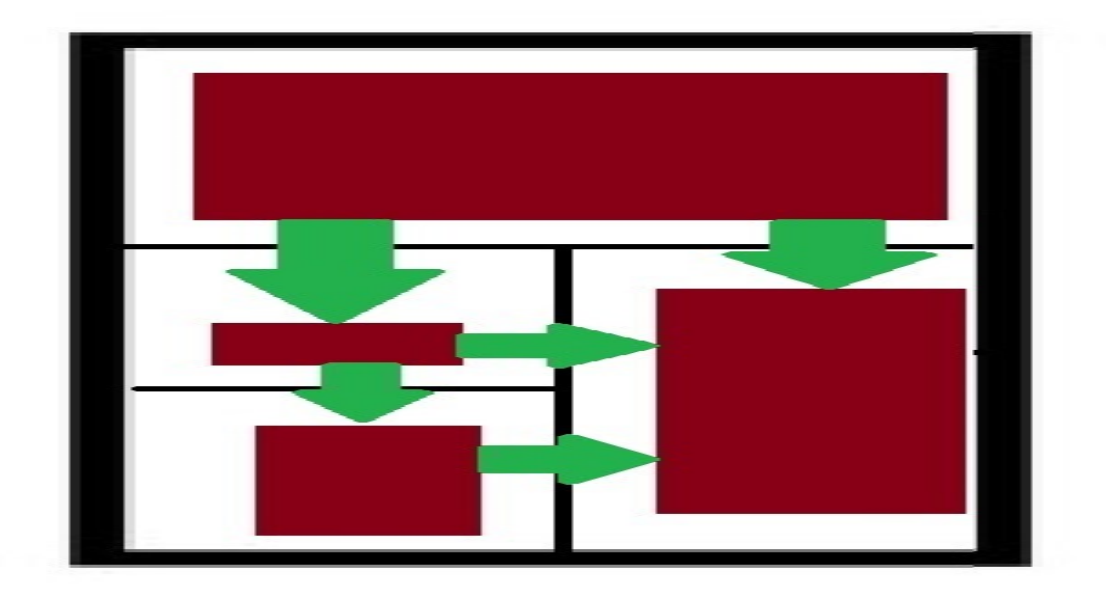

図 8: 隣接関係構築

#### **3.3** 通路の生成

隣接関係を構築したら, 部屋と部屋同士を繋ぐ通路を実際に生成する.

*•* 部屋 *i* と部屋 *j* を選択する.

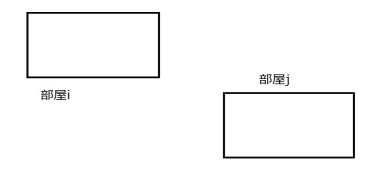

図 9: 部屋の選択

*•* 繋ぐ座標をそれぞれ選択する.

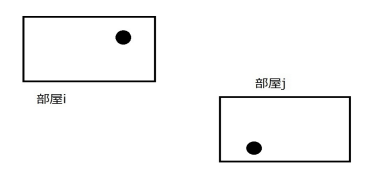

図 10: 繋ぐ座標の選択

*•* 部屋と部屋の間に通路を曲げるための中継地点を設ける.

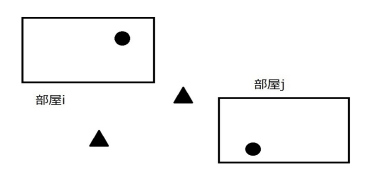

図 11: 中継地点の設置

*•* 出発地点から中継地点をたどって目標地点まで通路を生成していく.

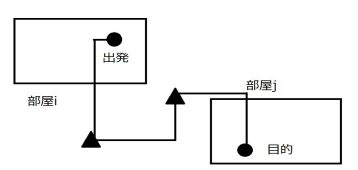

図 12: 通路生成

## **4** 敵の動き方

敵の基本的な動かし方については次のようにする.

- 1. 攻撃, もしくは敵固有の特殊行動を使う. 効果範囲外などで使っても効果がない場合は移動を行う.
- 2. 移動を行う.
	- (a) プレイヤと同じ部屋にいる or プレイヤが近くにいれば追尾して追いかける.
	- (b) 通路にいる場合, 通路を一直線に進んでいく.
	- (c) 部屋にいて同じ部屋にプレイヤがいない場合, 視界内の通路の出入り口に向かって進んでいく. 認識方 法としては敵に視界を設けて, 視界内のランダムの通路の出入り口に向かって進むようにする.

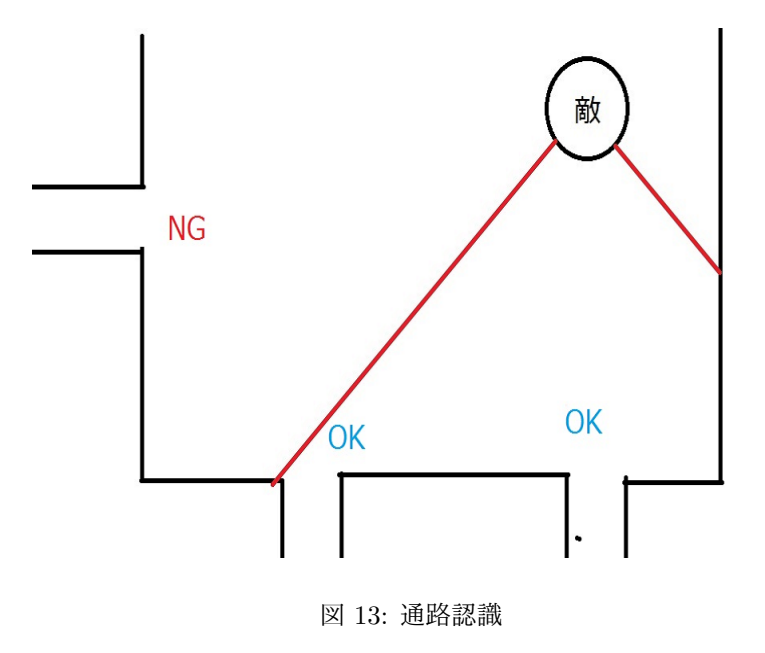

## **5** 反省点

- *•* 敵の動かし方などが甘く, 敵同士がぶつかり合って移動できないなどでまだまだ一部の場合で移動できない 場合が生じるのでそれらを修正する.
- *•* ゲームの基盤のみ作成して終わってしまったのでシステム面などもいろいろ修正・更新を加えていきたい.

## 参考文献

[1] https://www.youtube.com/watch?v=AMThf1BRTTs:ローグライクマップ画像